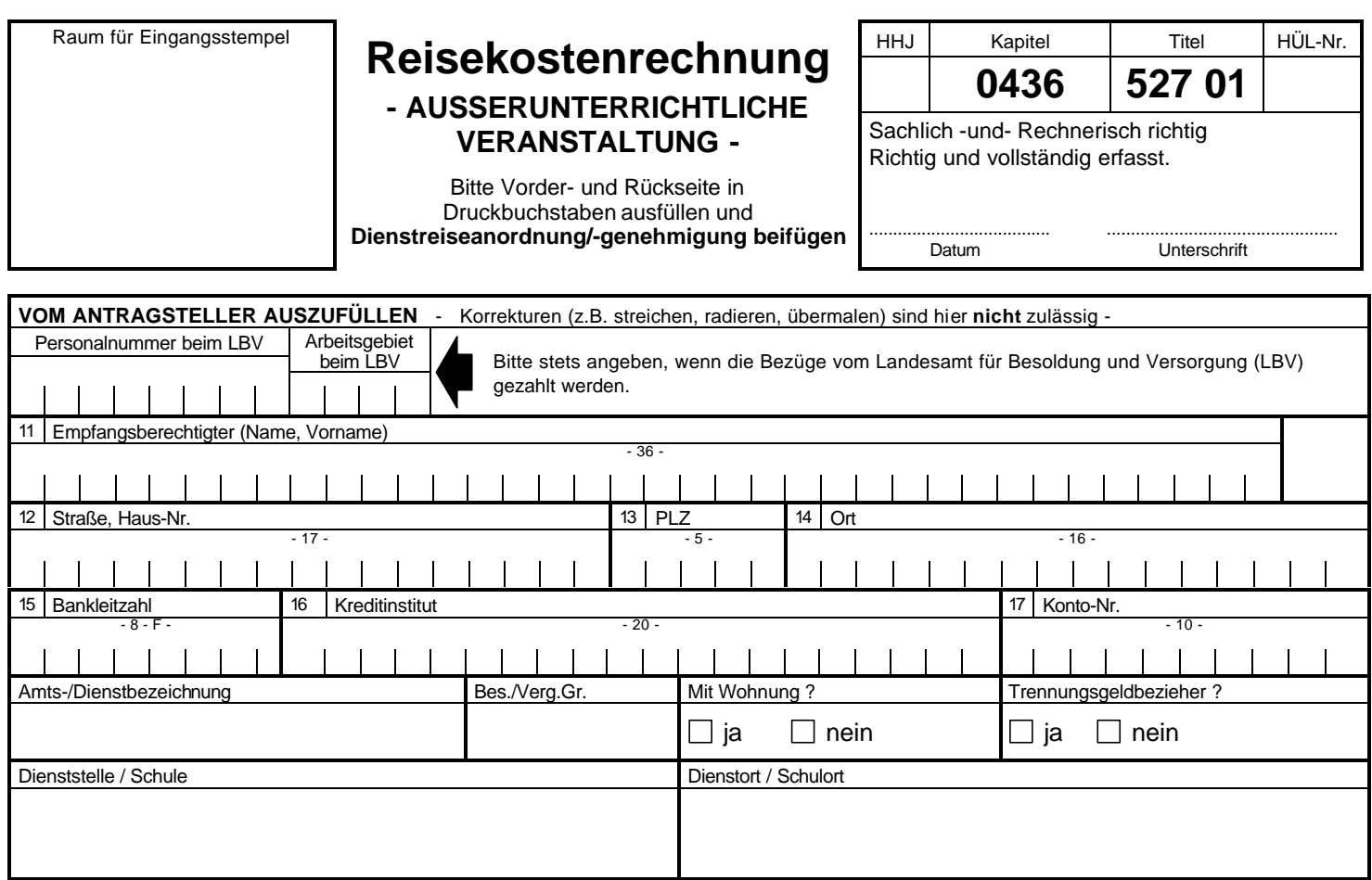

## **A 1 C (3)**

03712-08/11.01

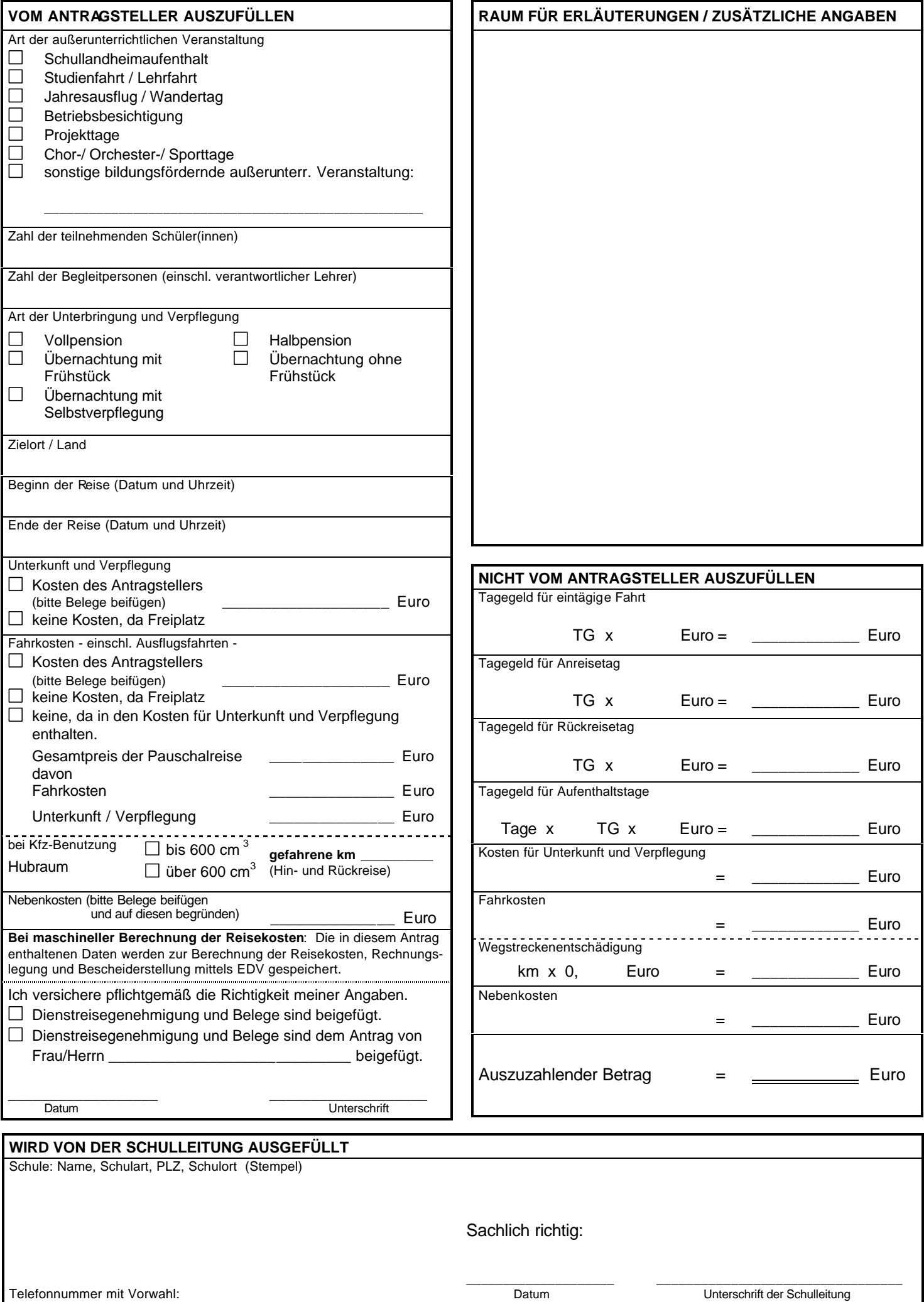